Politechnika Białostocka - Wydział Elektryczny Elektrotechnika, semestr III, studia stacjonarne I stopniaRok akademicki 2018/2019

#### Wykład nr 6 (06.11.2018)

dr inż. Jarosław Forenc

Informatyka 2, studia stacjonarne I stopnia dreda dreda dreda drinż. Jarosław Forenc<br>Rok akademicki 2018/2019, Wykład nr 6 Rok akademicki 2018/2019, Wykład nr 6

 $3/20$ 

#### Pamięć a zmienne w programie

- □ Ze względu na czas życia wyróżnia się w programie:
	- □ obiekty statyczne istnieją od chwili rozpoczęcia działania =<br>programu aż do jego zakończenia programu aż do jego zakończenia
	- $\Box$  obiekty dynamiczne - tworzone i usuwane z pamięci w trakcie wykonania programu
		- automatycznie (bez udziału programisty)
		- **EXPREGIORMANIE Przez programistę**
- □ O typie obiektu (statyczny lub dynamiczny) decyduje klasa pamięci obiektu (ang. storage class)
	- $\Box$ auto - zmienne automatyczne
	- register - zmienne umieszczane w rejestrach procesora
	- $\Box$ extern - zmienne zewnętrzne
	- $\Box$ static - zmienne statyczne

Informatyka 2, studia stacjonarne I stopnia<br>
Rok akademicki 2018/2019, Wykład nr 6 (2008) 6 (2019) 1/20 Rok akademicki 2018/2019, Wykład nr 6

#### Plan wykładu nr 6

- Pamięć a zmienne w programie
	- **a zmienne automatyczne (auto)**
	- $\Box$ zmienne rejestrowe (register)
	- $\Box$ zmienne zewnętrzne (extern)
	- $\Box$ zmienne statyczne (static)
	- $\Box$ struktura procesu w pamięci komputera, ramka stosu
- Programy wielomodułowe
- Operacje wejścia-wyjścia w języku C
	- typy standardowych operacji wejścia wyjścia
	- $\Box$ strumienie
	- $\Box$ standardowe strumienie: stdin, stdout, stderr

Informatyka 2, studia stacjonarne I stopnia dreda dreda dreda driaż. Jarosław Forenc<br>Rok akademicki 2018/2019, Wykład nr 6 Rok akademicki 2018/2019, Wykład nr 6

 $\sim$  4/20

#### Zmienne automatyczne - auto

- Miejsce deklaracji: najczęściej początek bloku funkcyjnego ograniczonego nawiasami klamrowymi { i }
- Pamięć przydzielana automatycznie przy wejściu do bloku i zwalniana po wyjściu z niego
- Zakres widzialności: ograniczony do bloku, w którym zmienne zostały zadeklarowane (zmienne lokalne)
- Dostęp do zmiennych z innych bloków możliwy przez wskaźnik
- Jeśli zmienne są inicjalizowane, to odbywa się ona przy każdym wejściu do bloku, w którym zostały zadeklarowane
- Nie ma potrzeby jawnego używania auto, gdyż domyślnie zmienne wewnątrz bloków funkcyjnych są lokalne

**auto int x;**

#### Zmienne rejestrowe - register

- □ Zazwyczaj o miejscu umieszczenia zmiennej automatycznej decyduje kompilator:
	- □ pamięć operacyjna wolniejszy dostęp
	- □ rejestry procesora szybszy dostęp
- □ Programista może zasugerować kompilatorowi umieszczenie określonej zmiennej automatycznej w rejestrach procesora
- □ Najczęściej dotyczy to zmiennych:
	- często używanych

**register int x;**

 $\Box$ takich, dla których czas dostępu jest bardzo ważny

Informatyka 2, studia stacjonarne I stopnia dreda dreda dreda drinż. Jarosław Forenc<br>Rok akademicki 2018/2019, Wykład nr 6 Rok akademicki 2018/2019, Wykład nr 6

7/20

#### Zmienne statyczne - static

**static int x = 10;**

- □ Miejsce deklaracji: w bloku funkcyjnym jako automatyczne lub poza blokami funkcyjnymi, jako globalne
- п Istnieją przez cały czas wykonywania programu, nawet po zakończeniu bloku funkcyjnego, w którym zostały zadeklarowane
- □ Zakres widzialności: zależny od sposobu deklaracji (automatyczne lub globalne)
- □ Zmienne static są automatycznie inicjalizowane zerem
- Mogą być inicjalizowane podczas deklaracji (tylko stałą wartością), □ inicjalizacja jest wykonywana tylko raz, podczas kompilacji programu

#### Zmienne zewnętrzne - extern

- Miejsce deklaracji: poza blokami funkcyjnymi, najczęściej na początku pliku z kodem źródłowym
- **Pamięć na zmienne jest przydzielana, gdy program rozpoczyna** L. pracę i zwalniana, gdy program kończy się
- **EMERK 22 Azakres widzialności:** globalny od miejsca deklaracji do końca pliku z kodem źródłowym (zmienne globalne)
- Jeśli inna zmienna lokalna, ma taką samą nazwę jak globalna, to lokalna przesłania widoczność zmiennej globalnej
- W większości implementacji języka C zmienne extern są automatycznie <u>inicjalizowane</u> zerem
- Etykieta extern może być pominięta (chyba, że program składa się z kilku plików z kodem źródłowym)
- Г Zalecane jest ograniczenie stosowania zmiennych globalnych

Informatyka 2, studia stacjonarne I stopnia dreda dreda dreda drinż. Jarosław Forenc<br>Rok akademicki 2018/2019, Wykład nr 6 Rok akademicki 2018/2019, Wykład nr 6

8/20

#### Klasy pamięci zmiennych

```
int a; /* extern int a; - zmienna globalna */
void foo();
int main(void)
{int b; /* auto int b; - zmienna lokalna */
   register float a; /* zmienna automatyczna, rejestrowa */
  foo(); foo(); foo();return 0;}void foo()
  static int c = 1; /* zmienna statyczna */
  { double a; /* zmienna lokalna */
  }
c++;}
```
#### Struktura procesu w pamięci komputera

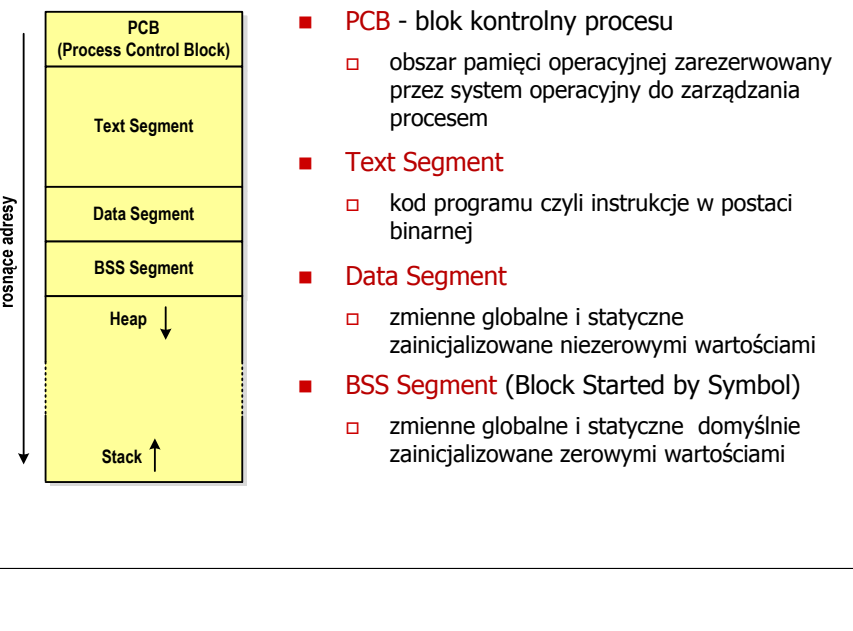

Informatyka 2, studia stacjonarne I stopnia dr inż. Jarosław Forenc Rok akademicki 2018/2019, Wykład nr 6

 $11/20$ 

#### Zmienne w pamięci komputera

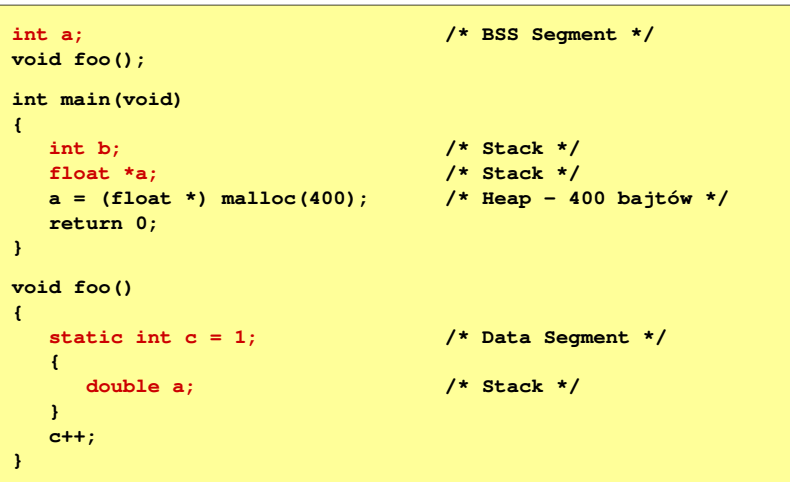

#### Struktura procesu w pamięci komputera

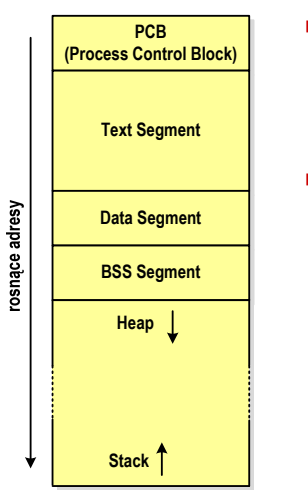

- П Heap - sterta
	- obszar zmiennych dynamicznych
	- $\Box$  pamięć w obszarze sterty przydzielana jest funkcjami calloc() i malloc()
- $\mathbf{r}$  Stack - stos
	- **a zmienne lokalne (automatyczne)**
	- $\Box$  parametry funkcji i adresy powrotu z funkcji (stack frame)

Informatyka 2, studia stacjonarne I stopnia dr inż. Jarosław Forenc Rok akademicki 2018/2019, Wykład nr 6

 $12/20$ 

# Ramka stosu (stack frame)<br>'

п. Każde wywołanie funkcji powoduje odłożenie na stosie tzw. ramki stosu

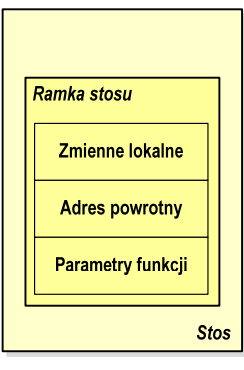

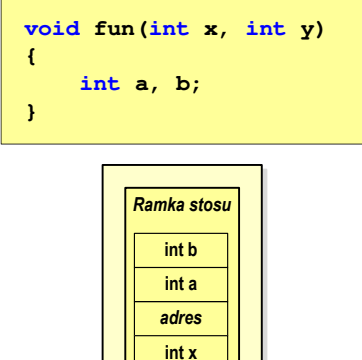

**int y**

*Stos*

### (Przykład w Visual C++ 2008)

Informatyka 2, studia stacjonarne I stopnia<br>Rok akademicki 2018/2019, Wykład nr 6 (14/20) Rok akademicki 2018/2019, Wykład nr 6

## Operacje wejścia-wyjścia w języku C

- Operacje wejścia-wyjścia nie są elementami języka C
- Zostały zrealizowane jako funkcje zewnętrzne, znajdujące się w bibliotekach dostarczanych wraz z kompilatorem
- Г Standardowe wejście-wyjście (strumieniowe)
	- $\Box$ plik nagłówkowy stdio.h
	- $\Box$ duża liczba funkcji, proste w użyciu
	- $\Box$ ukrywa przed programistą szczegóły wykonywanych operacji
- Systemowe wejście-wyjście (deskryptorowe, niskopoziomowe)
	- $\Box$ plik nagłówkowy io.h
	- $\Box$ mniejsza liczba funkcji
	- $\Box$ programista sam obsługuje szczegóły wykonywanych operacji
	- $\Box$ funkcje bardziej zbliżone do systemu operacyjnego - działają szybciej

Informatyka 2, studia stacjonarne I stopnia dreda dreda dreda drinż. Jarosław Forenc<br>Rok akademicki 2018/2019, Wykład nr 6 Rok akademicki 2018/2019, Wykład nr 6

 $15/20$ 

### Typy standardowych operacji wejścia wejścia-wyjścia wyjścia

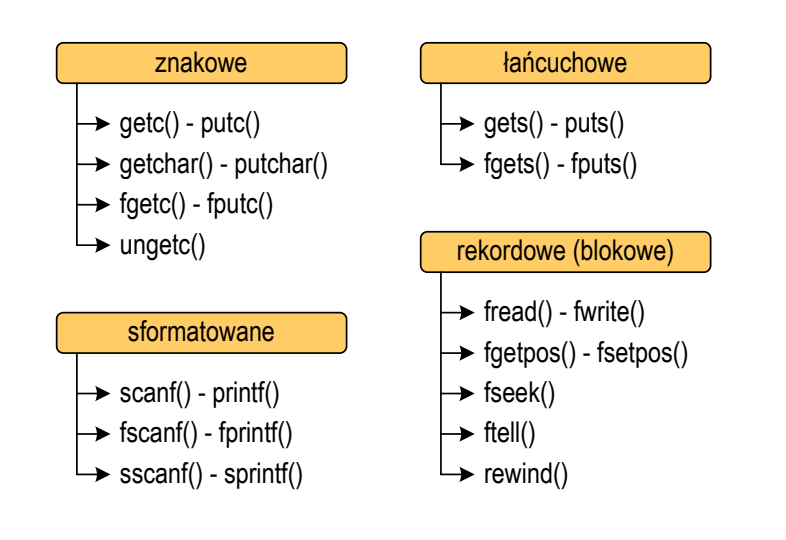

Informatyka 2, studia stacjonarne I stopnia dreda dreda dreda driaż. Jarosław Forenc<br>Rok akademicki 2018/2019, Wykład nr 6 Rok akademicki 2018/2019, Wykład nr 6

 $16/20$ 

#### Strumienie

- Standardowe operacje wejścia-wyjścia opierają się na strumieniach (ang. stream)
- Strumień jest pojęciem abstrakcyjnym jego nazwa bierze się z analogii między przepływem danych, a np. wody
- W strumieniu dane płyną od źródła do odbiorcy
- Г Użytkownik określa źródło i odbiorcę, typ danych oraz sposób ich przesyłania
- Strumień może być skojarzony ze zbiorem danych znajdujących się na dysku (plik) lub zbiorem danych pochodzących z urządzenia znakowego (klawiatura)
- Niezależnie od fizycznego medium, z którym strumień jest skojarzony, wszystkie strumienie mają podobne właściwości

#### Strumienie

□ Strumienie reprezentowane są przez zmienne będące wskaźnikami na struktury typu FILE (definicja w pliku stdio.h)

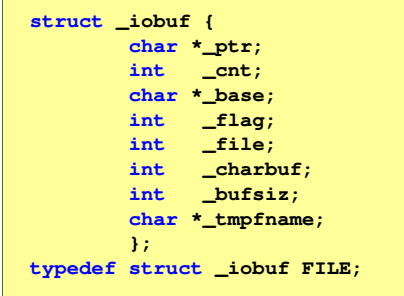

□ Podczas pisania programów nie ma potrzeby bezpośredniego odwoływania się do pól tej struktury

Informatyka 2, studia stacjonarne I stopnia dreda dreda dreda drinż. Jarosław Forenc<br>Rok akademicki 2018/2019, Wykład nr 6 Rok akademicki 2018/2019, Wykład nr 6 $19/20$ 

#### **Strumienie**

٠ Współpraca programu z "otoczeniem"

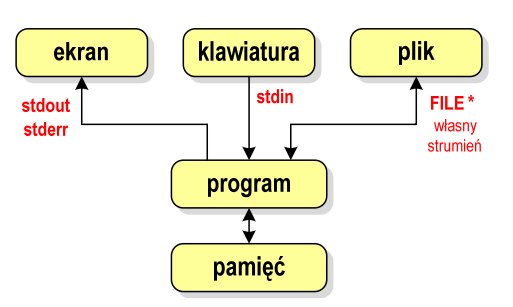

- □ Istnieją funkcje wejścia-wyjścia:
	- $\Box$ korzystające domyślnie z określonego strumienia
	- $\Box$ wymagające podania strumienia

#### Strumienie

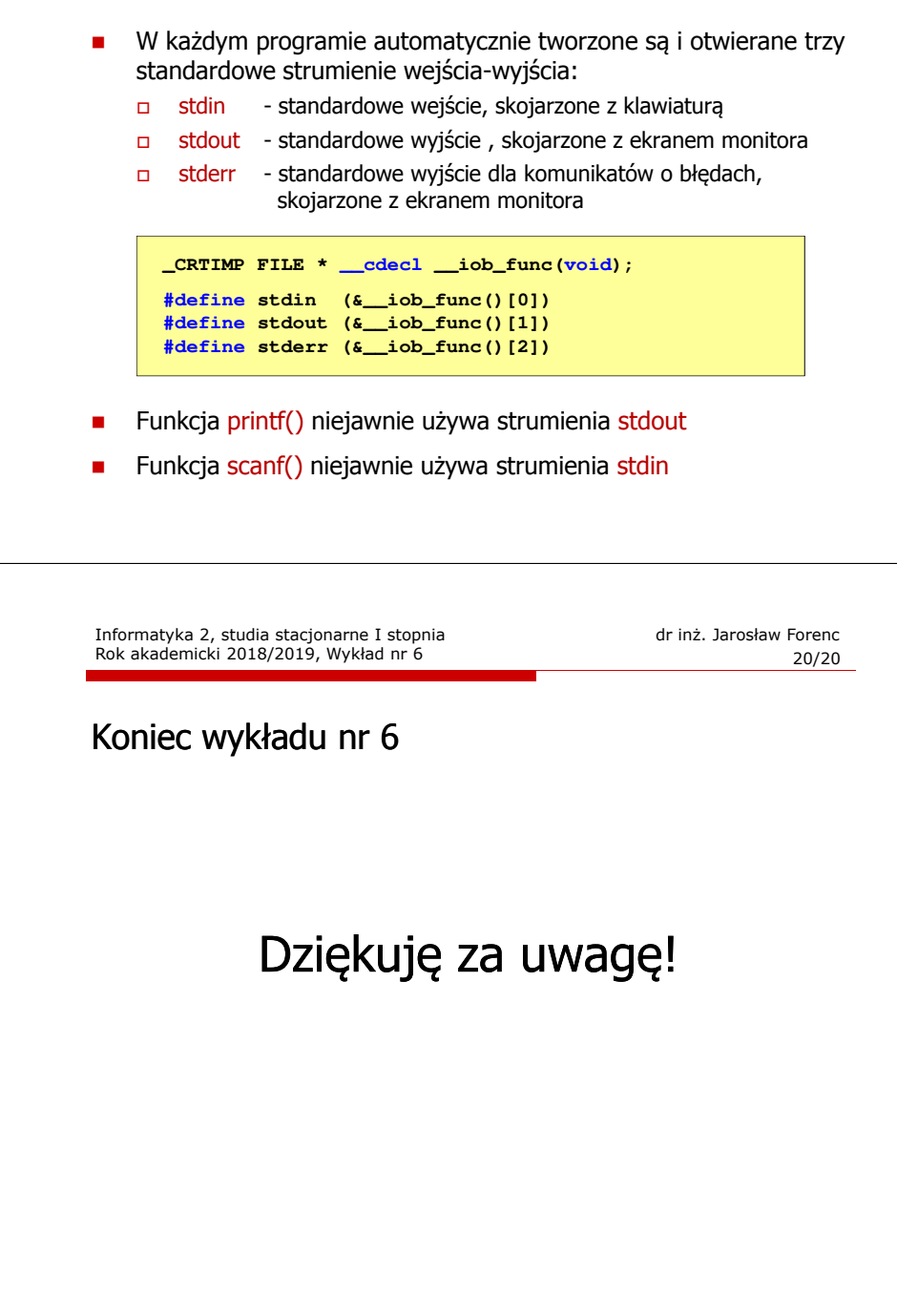